### **INFORMATIKA – 5. ročník**

Krásný květen všem.

Spousta z vás byla moc šikovná, jak zvládla připravený kvíz.

Jeho správné odpovědi a jak jste všichni dohromady odpovídali, najdete na tomto odkaze: [https://forms.office.com.](https://forms.office.com/Pages/AnalysisPage.aspx?id=DQSIkWdsW0yxEjajBLZtrQAAAAAAAAAAAAO__fcLJx1UNEZQRklLRjZaQkFKRjVTNlRTWTZVV1lWWi4u&AnalyzerToken=Lk4sYzRtCmuiNvXCMjJw7ZlrU1qIGJpd) Tabulky s body najdete na další stránce tohoto dokumentu.

V otázkách za 2 body, dostal plný počet ten, kdo odpověděl správně. Pokud jste měli správně odpovězeno alespoň na polovinu otázek, získali jste 1 bod. Jinak bohužel 0 bodů.

- Dnes už jen **dobrovolná aktivita** – nemusíte posílat.

Protože vím, že někteří z vás jsou na internetu šikovní, mám pro vás křížovku k procvičování hledání informací na internetu. *Jedna rada*: do vyhledávacího řádku nepište celou otázku, jen klíčové slovo - slova!!!

Pod křížovkou nabízím pomoc – jak hledat na internetu.

Mějte se krásné a hlavně zdravě!

Martina Houšková

# **Vyhledávání na Internetu**

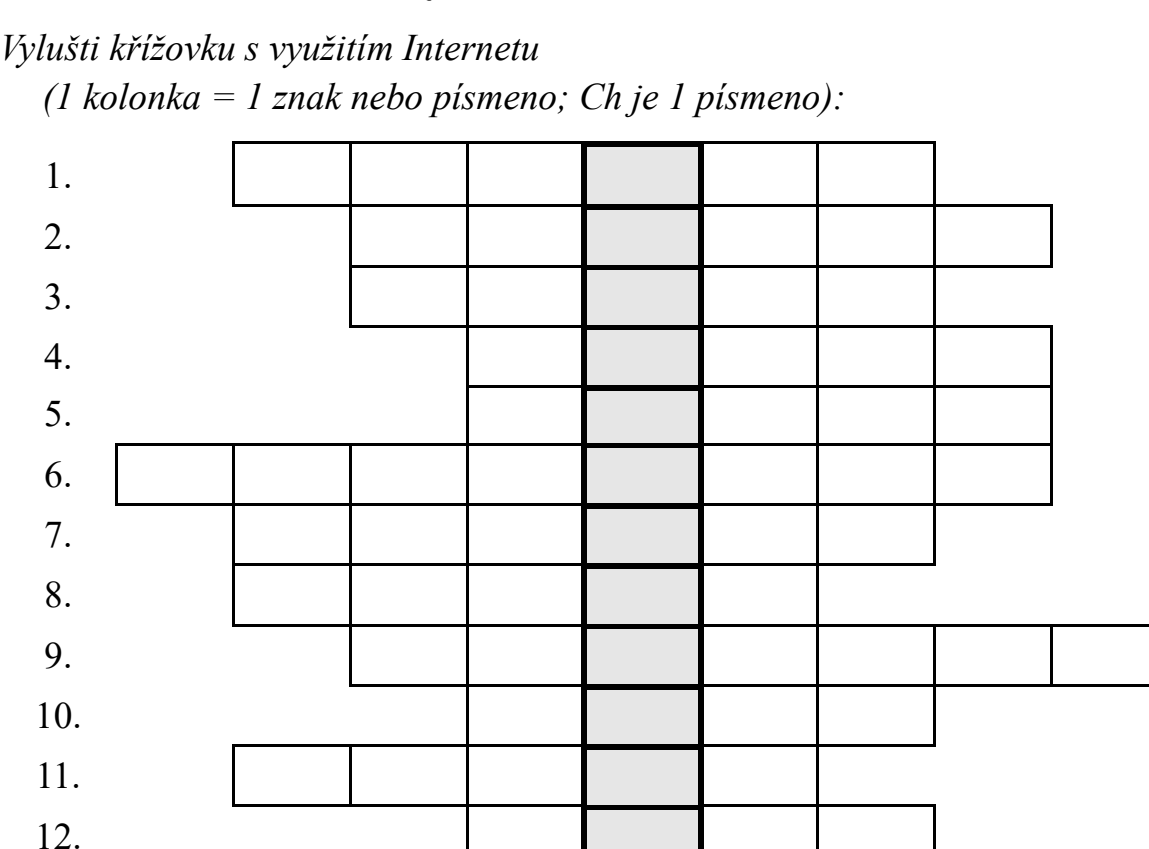

- 1. Český vynálezce lodního šroubu.
- 2. Do kterého řádů Hmyzu patří Mandelinka bramborová?
- 3. Tabulkový editor firmy Microsoft.
- 4. Hlavní město Saúdské Arábie.
- 5. U kterého tělesa se vypočítá objem vzorcem V= $\pi.r^2.v$  ?
- 6. Který panovník se narodil 14. 5. 1316?
- 7. Který chemický prvek má zkratku Al?
- 8. Ve kterém českém městě na Labi se pravidelně koná mezinárodní festival dechové hudby?
- 9. Která rostlina má latinský název *Symphytum*?
- 10. Co je součásti Centrální nervové soustavy člověka?
- 11. Základní jednotka frekvence.
- 12. Český překlad německého slova *Körper*.

**Službu na Internetu, která registrovaným členům dovoluje si vytvářet osobní profil, komunikovat spolu, sdílet informace, fotografie, videa, provozovat chat a další aktivity umožňují** ………………………………………………. (tajenka)

## Výsledky kvíz:

 $5. A$ 

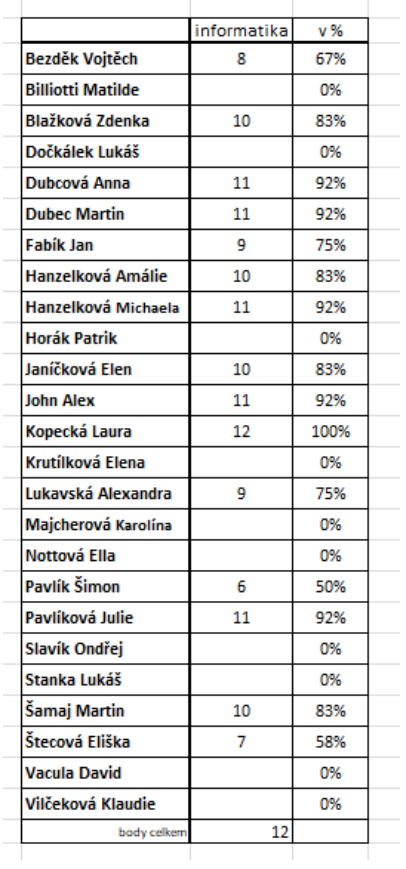

 $5. B$ 

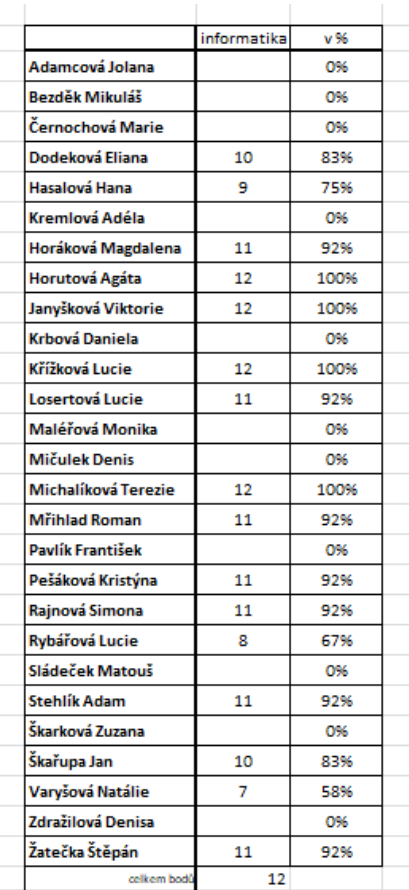

# Internet – vyhledávání textu (www.seznam.cz)

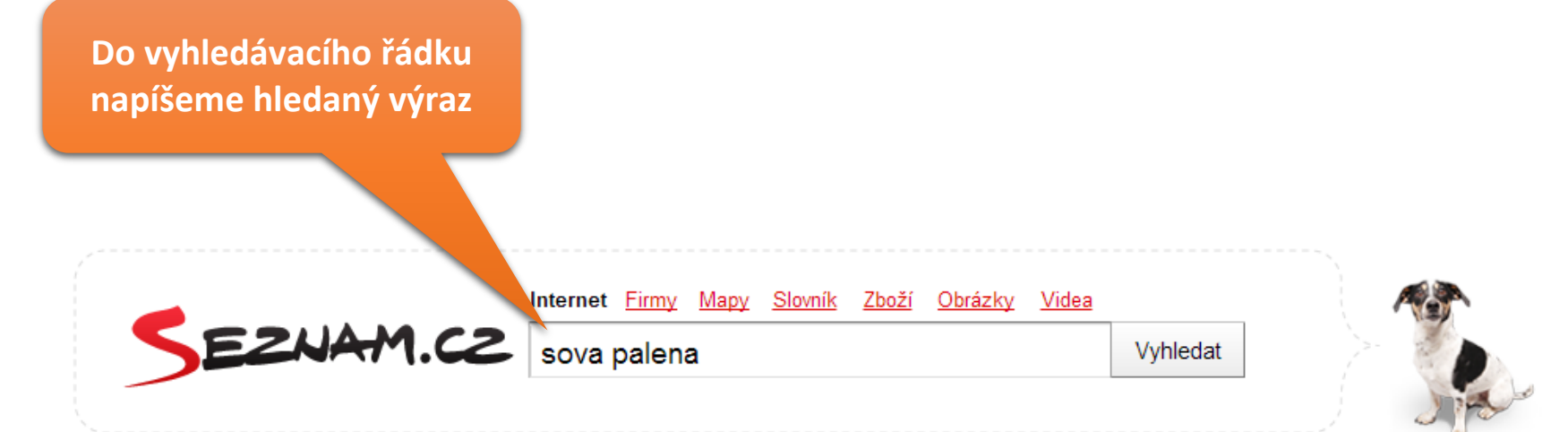

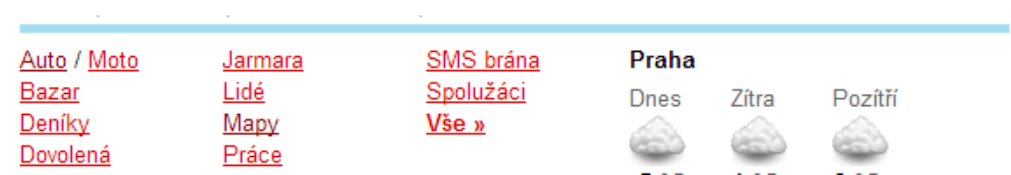

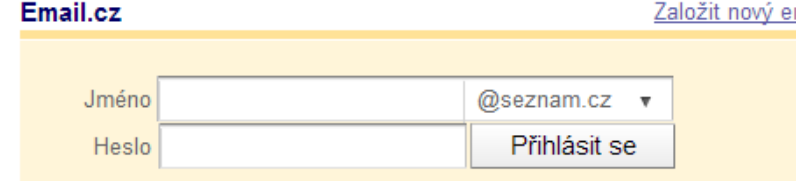

#### Internet Firmy Mapy Slovník Zboží Obrázky Videa Encyklopedie

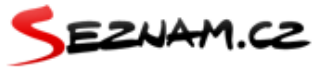

sova palena

Vyhledat Seznamem

▶ Všechny Česky Cizojazyčně

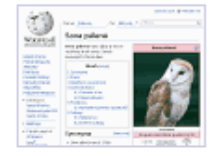

### Sova pálená - Wikipedie

Synonyma - Popis - Rozšíření a početnost - Způsob života - Poddruhy

Lebka sovy pálené Sova pálená je středně velká sova měřící na délku 29-44 cm a vážící obvykle 250 až 450 g. Má dlouhá, nádherně zbarvená křídla, která v ... cs.wikipedia.org/wiki/Sova pálená

Našli jsme přes 1000 obrázků » Obrázky.cz \*

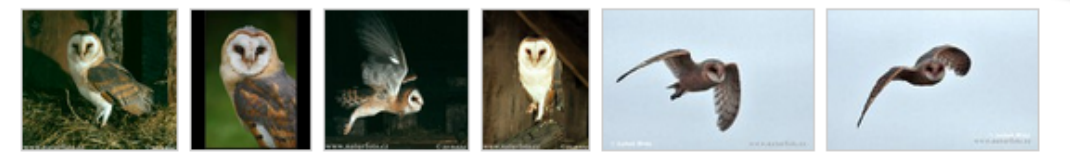

Zobrazí se výsledky vyhledávání. Hledaný výraz v encyklopedii, obrázek a v textu www stránky.

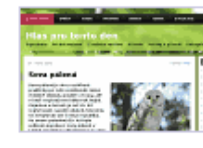

### Sova pálená - Hlas pro tento den - Přehrajte si ...

S hlasem sovy pálené se nesetkáme příliš často, a tak si ještě jednou pozorně poslechněme naší nahrávku. Jde o pár sovy pálené, který hájí svoje hnízdiště ... www.rozhlas.cz/hlas/sovy/ zprava/sova-palena--14103

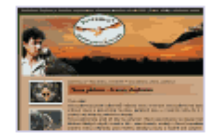

#### Sova pálená - dravci, Zayferus, Zayferus - společnost ...

(Tyto alba) Sova pálená je podle odborníků nejhezčí sovou v Evropě. Sova pálená má typický srdcový závoj a pokud stojí na obou pařátech jsou u ní patrné ... www.zayferus.cz/fotogalerie...31-sova-palena-dravci-zayferus/

Hledaný výraz je v textu označen tučně.

Sova pálená, Naturfoto.cz

**Po klepnutí na vybraný odkaz se zobrazí www stránky s hledaným výrazem**

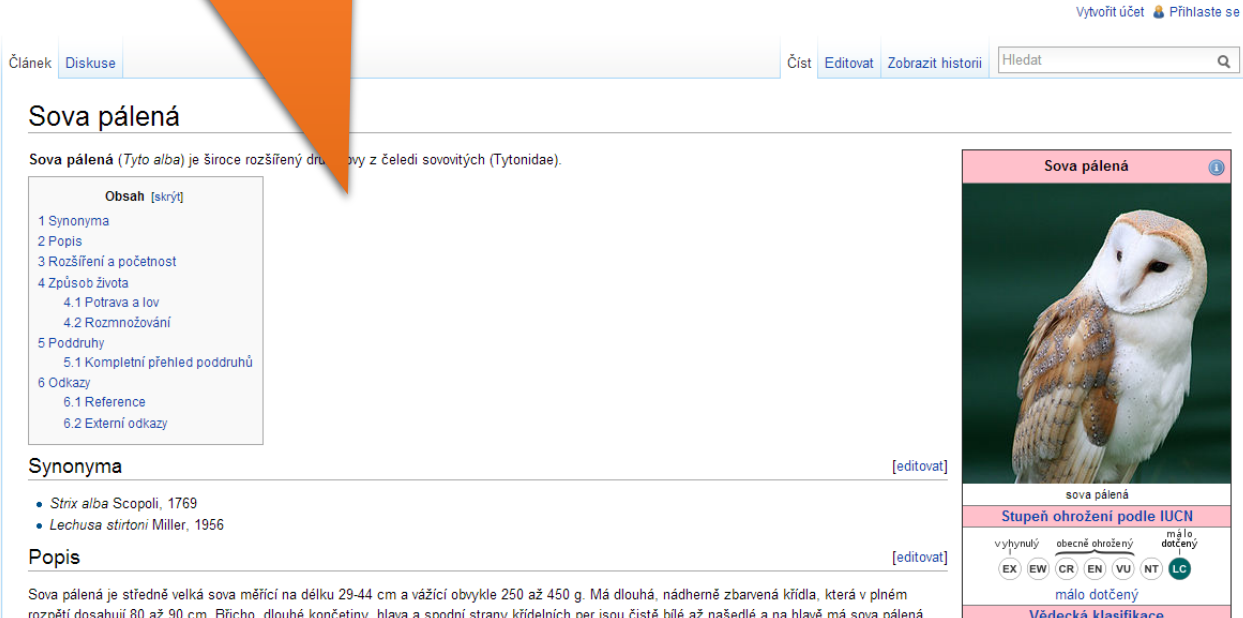

nezaměnitelný srdcovitý obličej s dvěma velkýma čemýma očima a růžovým zobákem. Svrchní strana křídelních per a hlavy je zbarvena v kombinaci s černou a oranžovou. Při letu jsou nápadné i zubaté okraje vnějších letek a krátký ocas.

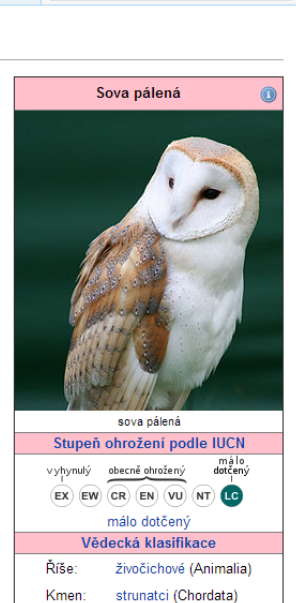

 $\mathsf Q$ 

**I zde na stránce si můžeme nechat libovolný text vyhledat** .

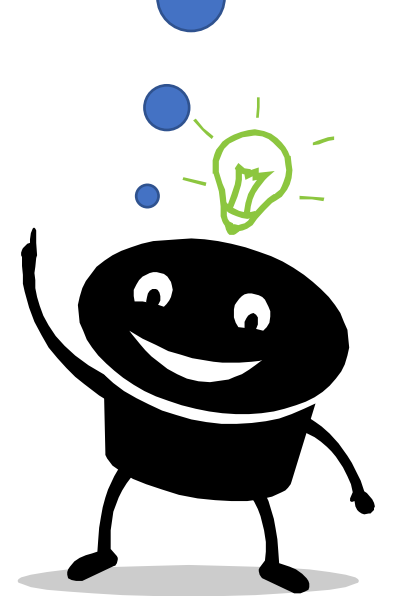

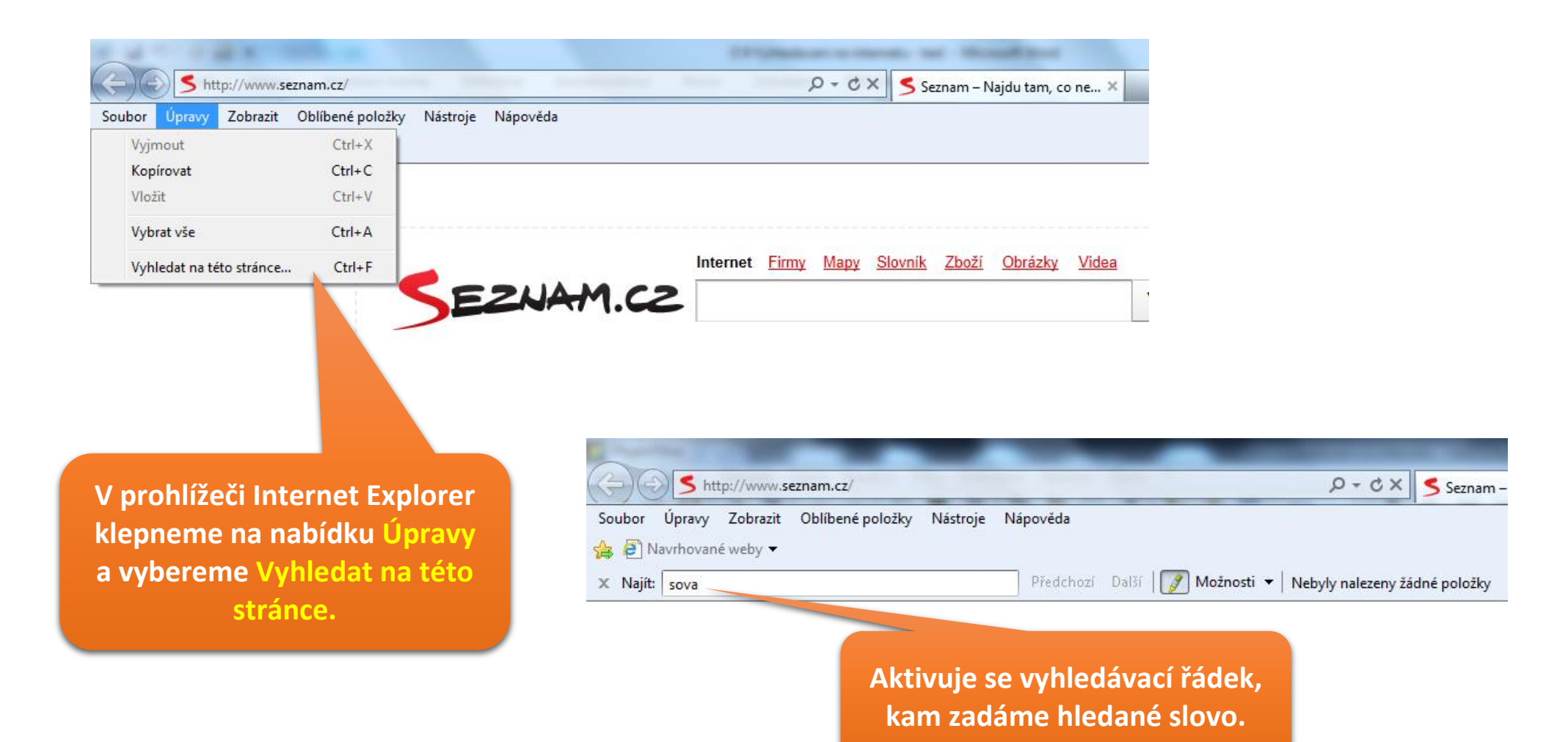

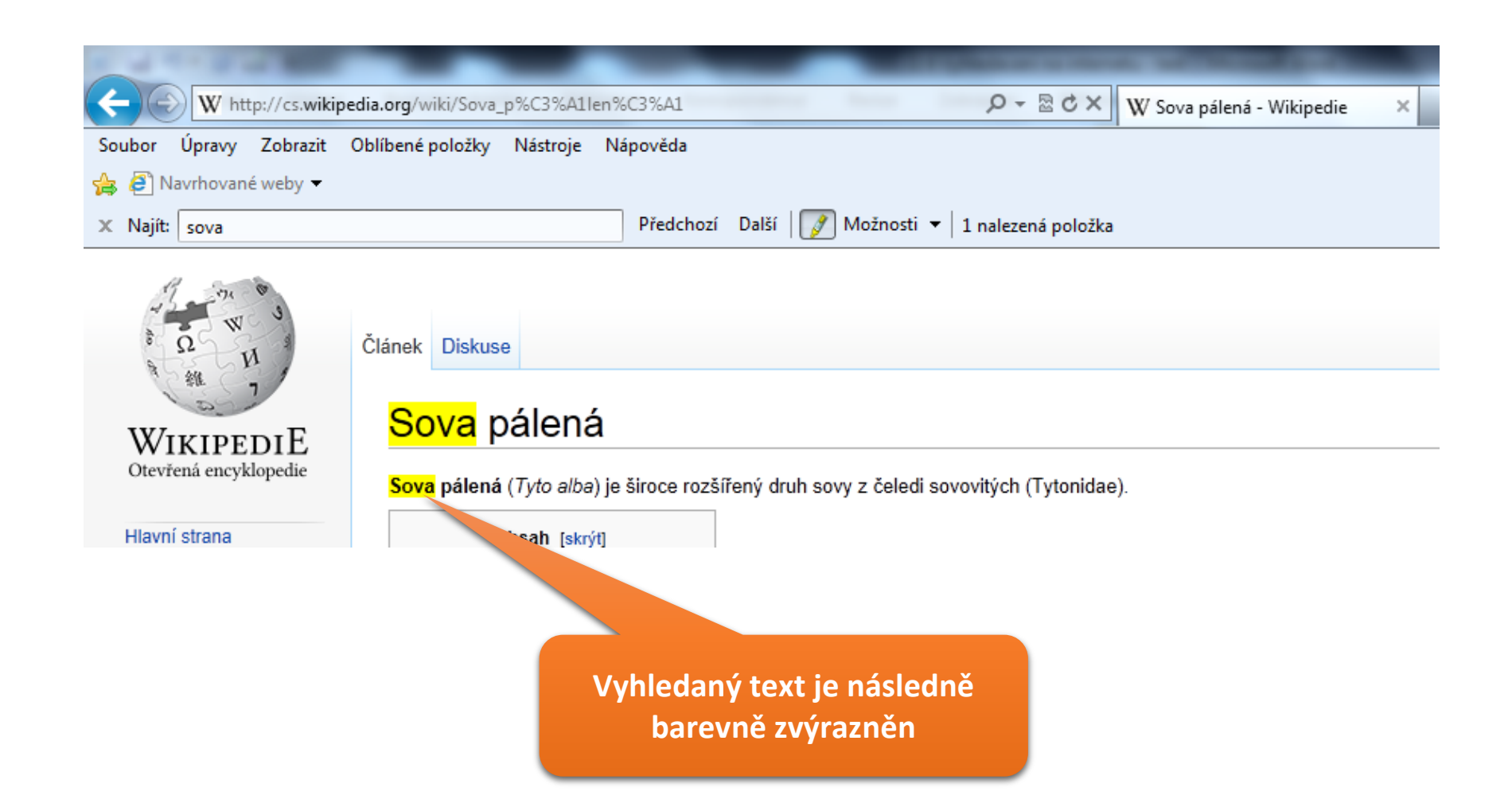